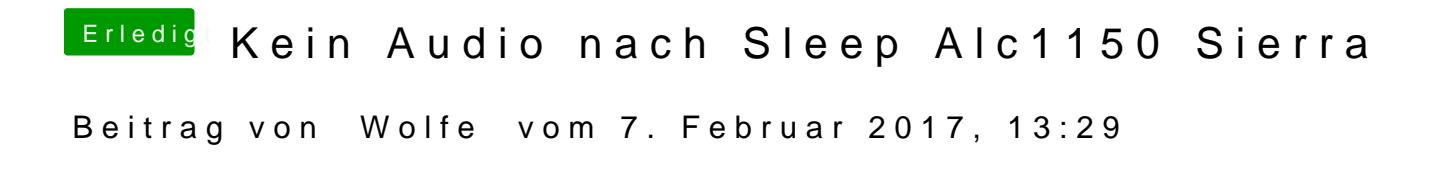

Werde ich beide Ansätze demnächst ausprobieren. Danke!